# Package 'zip'

May 31, 2021

<span id="page-0-0"></span>Title Cross-Platform 'zip' Compression

Version 2.2.0

Author Gábor Csárdi, Kuba Podgórski, Rich Geldreich

Maintainer Gábor Csárdi <csardi.gabor@gmail.com>

Description Cross-Platform 'zip' Compression Library. A replacement for the 'zip' function, that does not require any additional external tools on any platform.

License MIT + file LICENSE

URL <https://github.com/r-lib/zip#readme>

BugReports <https://github.com/r-lib/zip/issues>

RoxygenNote 7.1.1.9001

Config/testthat/edition 3

Suggests covr, processx, R6, testthat, withr

Encoding UTF-8

NeedsCompilation yes

Repository CRAN

Date/Publication 2021-05-31 04:30:02 UTC

## R topics documented:

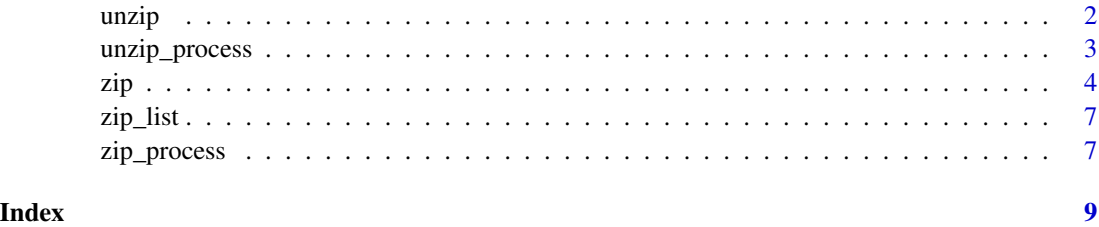

<span id="page-1-0"></span>

#### Description

unzip() always restores modification times of the extracted files and directories.

#### Usage

```
unzip(zipfile, files = NULL, overwrite = TRUE, junkpaths = FALSE, exdir = ".")
```
#### Arguments

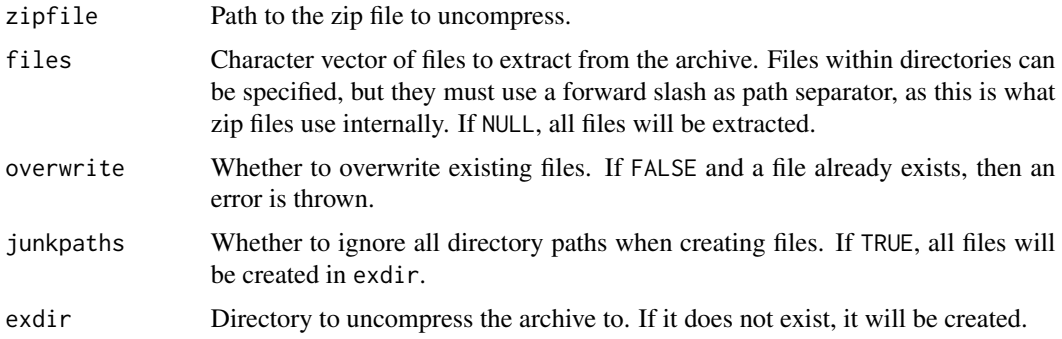

#### Permissions

If the zip archive stores permissions and was created on Unix, the permissions will be restored.

```
## temporary directory, to avoid messing up the user's workspace.
dir.create(tmp <- tempfile())
dir.create(file.path(tmp, "mydir"))
cat("first file", file = file.path(tmp, "mydir", "file1"))
cat("second file", file = file.path(tmp, "mydir", "file2"))
zipfile <- tempfile(fileext = ".zip")
zip::zip(zipfile, "mydir", root = tmp)
## List contents
zip_list(zipfile)
## Extract
tmp2 <- tempfile()
unzip(zipfile, exdir = tmp2)
dir(tmp2, recursive = TRUE)
```
<span id="page-2-0"></span>

#### Description

unzip\_process() returns an R6 class that represents an unzip process. It is implemented as a subclass of [processx::process.](#page-0-0)

#### Usage

unzip\_process()

#### Value

An unzip\_process R6 class object, a subclass of [processx::process.](#page-0-0)

#### Using the unzip\_process class

```
up <- unzip_process()$new(zipfile, exdir = ".", poll_connection = TRUE,
                           stderr = tempfile(), ...)
```
See [processx::process](#page-0-0) for the class methods.

Arguments:

- zipfile: Path to the zip file to uncompress.
- exdir: Directory to uncompress the archive to. If it does not exist, it will be created.
- poll\_connection: passed to the initialize method of [processx::process,](#page-0-0) it allows using [processx::poll\(\)](#page-0-0) or the poll\_io() method to poll for the completion of the process.
- stderr: passed to the initialize method of [processx::process,](#page-0-0) by default the standard error is written to a temporary file. This file can be used to diagnose errors if the process failed.
- ... passed to the initialize method of [processx::process.](#page-0-0)

```
ex <- system.file("example.zip", package = "zip")
tmp <- tempfile()
up <- unzip_process()$new(ex, exdir = tmp)
up$wait()
up$get_exit_status()
dir(tmp)
```
#### <span id="page-3-0"></span>Description

zip() creates a new zip archive file.

#### Usage

```
zip(
  zipfile,
  files,
  recurse = TRUE,
  compression_level = 9,
  include_directories = TRUE,
  root = ".",
 mode = c("mirror", "cherry-pick")
\mathcal{L}zipr(
  zipfile,
 files,
  recurse = TRUE,
 compression_level = 9,
  include_directories = TRUE,
 root = ".",
 mode = c("cherry-pick", "mirror")
)
zip_append(
  zipfile,
 files,
  recurse = TRUE,
  compression_level = 9,
  include_directories = TRUE,
  root = ".",
 mode = c("mirror", "cherry-pick")
)
zipr_append(
 zipfile,
  files,
  recurse = TRUE,
  compression_level = 9,
  include_directories = TRUE,
  root = ".".mode = c("cherry-pick", "mirror")
```
### )

#### Arguments

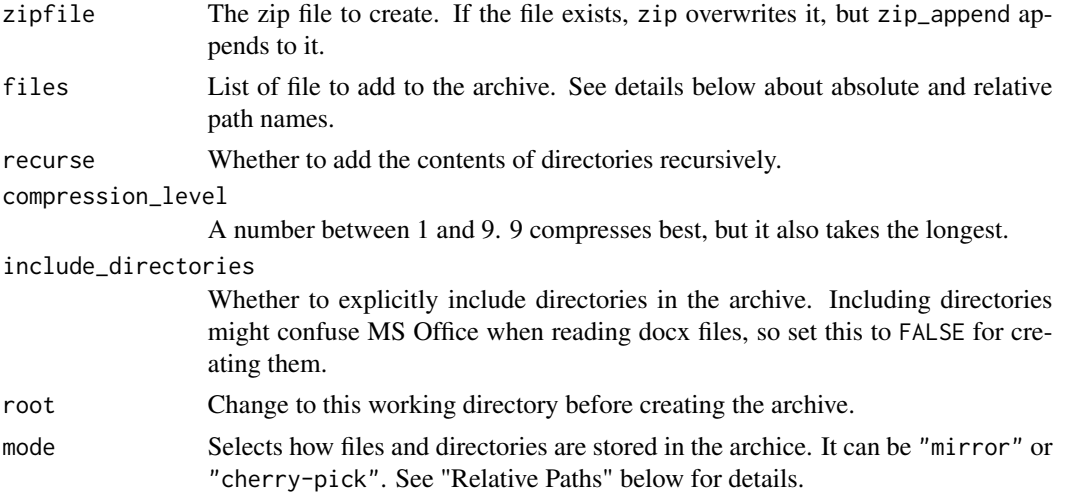

#### Details

zip\_append() appends compressed files to an existing 'zip' file.

#### Relative paths:

zip() and zip\_append() can run in two different modes: mirror mode and cherry picking mode. They handle the specified files differently.

*Mirror mode:*

.

Mirror mode is for creating the zip archive of a directory structure, exactly as it is on the disk. The current working directory will be the root of the archive, and the paths will be fully kept. zip changes the current directory to root before creating the archive.

(Absolute paths are also kept. Note that this might result non-portable archives: some zip tools do not handle zip archives that contain absolute file names, or file names that start with ../ or ./. zip warns you if this should happen.)

E.g. consider the following directory structure:

```
|-- foo
| |-- bar
| | |-- file1
\vert \vert \vert \vert \vert \vert -- file2
| `-- bar2
`-- foo2
     `-- file3
```
Assuming the current working directory is foo, the following zip entries are created by zip: setwd("foo")

```
zip::zip("../test.zip", c("bar/file1", "bar2", "../foo2"))
```

```
## Warning in warn_for_dotdot(data$key): Some paths reference parent directory,
## creating non-portable zip file
```

```
zip_list("../test.zip")[, "filename", drop = FALSE]
## filename
## 1 bar/file1
## 2 bar2/
## 3 ../foo2/
## 4 ../foo2/file3
```
#### *Cherry picking mode:*

In cherry picking mode, the selected files and directories will be at the root of the archive. This mode is handy if you want to select a subset of files and directories, possibly from different paths and put all of the in the archive, at the top level.

Here is an example with the same directory structure as above:

```
zip::zip(
  "../test2.zip",
 c("bar/file1", "bar2", "../foo2"),
 mode = "cherry-pick"
\lambdazip_list("../test2.zip")[, "filename", drop = FALSE]
## filename
## 1 file1
## 2 bar2/
## 3 foo2/
## 4 foo2/file3
```
#### Permissions::

 $zip()$  (and  $zip\_append()$ , etc.) add the permissions of the archived files and directories to the ZIP archive, on Unix systems. Most zip and unzip implementations support these, so they will be recovered after extracting the archive.

Note, however that the owner and group (uid and gid) are currently omitted, even on Unix.

#### zipr() and zipr\_append():

These function exist for historical reasons. They are identical to  $zip()$  and  $zipr$ <sub>-append</sub> $()$  with a different default for the mode argument.

#### Value

The name of the created zip file, invisibly.

```
## Some files to zip up. We will run all this in the R sesion's
## temporary directory, to avoid messing up the user's workspace.
dir.create(tmp <- tempfile())
dir.create(file.path(tmp, "mydir"))
cat("first file", file = file.path(tmp, "mydir", "file1"))
cat("second file", file = file.path(tmp, "mydir", "file2"))
zipfile <- tempfile(fileext = ".zip")
zip::zip(zipfile, "mydir", root = tmp)
```
#### <span id="page-6-0"></span>zip\_list 7

```
## List contents
zip_list(zipfile)
## Add another file
cat("third file", file = file.path(tmp, "mydir", "file3"))
zip_append(zipfile, file.path("mydir", "file3"), root = tmp)
zip_list(zipfile)
```
zip\_list *List Files in a 'zip' Archive*

### Description

List Files in a 'zip' Archive

#### Usage

zip\_list(zipfile)

#### Arguments

zipfile Path to an existing ZIP file.

#### Details

Note that crc32 is formatted using as.hexmode(). offset refers to the start of the local zip header for each entry. Following the approach of seek() it is stored as a numeric rather than an integer vector and can therefore represent values up to  $2^{\text{-}53-1}$  (9 PB).

#### Value

A data frame with columns: filename, compressed\_size, uncompressed\_size, timestamp, permissions, crc32 and offset.

zip\_process *Class for an external zip process*

#### Description

zip\_process() returns an R6 class that represents a zip process. It is implemented as a subclass of [processx::process.](#page-0-0)

#### Usage

zip\_process()

#### <span id="page-7-0"></span>Value

A zip\_process R6 class object, a subclass of [processx::process.](#page-0-0)

#### Using the zip\_process class

```
zp <- zip_process()$new(zipfile, files, recurse = TRUE,
                         poll_connection = TRUE,
                         stderr = tempfile(), ...)
```
See [processx::process](#page-0-0) for the class methods.

Arguments:

- zipfile: Path to the zip file to create.
- files: List of file to add to the archive. Each specified file or directory in is created as a top-level entry in the zip archive.
- recurse: Whether to add the contents of directories recursively.
- include\_directories: Whether to explicitly include directories in the archive. Including directories might confuse MS Office when reading docx files, so set this to FALSE for creating them.
- poll\_connection: passed to the initialize method of [processx::process,](#page-0-0) it allows using [processx::poll\(\)](#page-0-0) or the poll\_io() method to poll for the completion of the process.
- stderr: passed to the initialize method of [processx::process,](#page-0-0) by default the standard error is written to a temporary file. This file can be used to diagnose errors if the process failed.
- ... passed to the initialize method of [processx::process.](#page-0-0)

```
dir.create(tmp <- tempfile())
write.table(iris, file = file.path(tmp, "iris.ssv"))
zipfile <- tempfile(fileext = ".zip")
zp <- zip_process()$new(zipfile, tmp)
zp$wait()
zp$get_exit_status()
zip_list(zipfile)
```
# <span id="page-8-0"></span>Index

# ∗ zip/unzip functions zip\_list, [7](#page-6-0) processx::poll(), *[3](#page-2-0)*, *[8](#page-7-0)* processx::process, *[3](#page-2-0)*, *[7,](#page-6-0) [8](#page-7-0)* unzip, [2](#page-1-0) unzip\_process, [3](#page-2-0) zip, [4](#page-3-0)

zip\_append *(*zip*)*, [4](#page-3-0) zip\_list, [7](#page-6-0) zip\_process, [7](#page-6-0) zipr *(*zip*)*, [4](#page-3-0) zipr\_append *(*zip*)*, [4](#page-3-0)